## Министерство науки и высшего образования Российской Федерации

федеральное государственное бюджетное образовательное учреждение высшего образования **«Санкт-Петербургский государственный университет промышленных технологий и дизайна»**

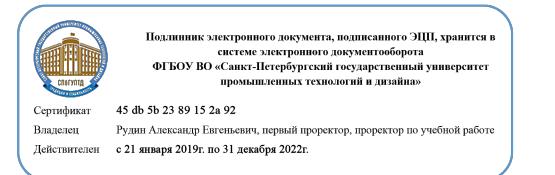

УТВЕРЖДАЮ Первый проректор, проректор по учебной работе \_\_\_\_\_\_\_\_\_\_\_\_\_\_\_\_\_ А.Е. Рудин

«30» июня 2020 г.

# **РАБОЧАЯ ПРОГРАММА ДИСЦИПЛИНЫ**

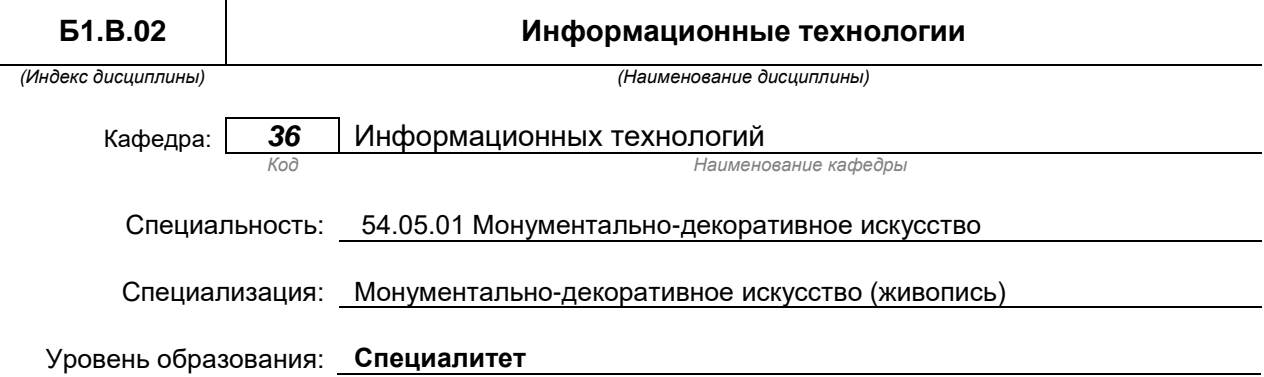

## **План учебного процесса**

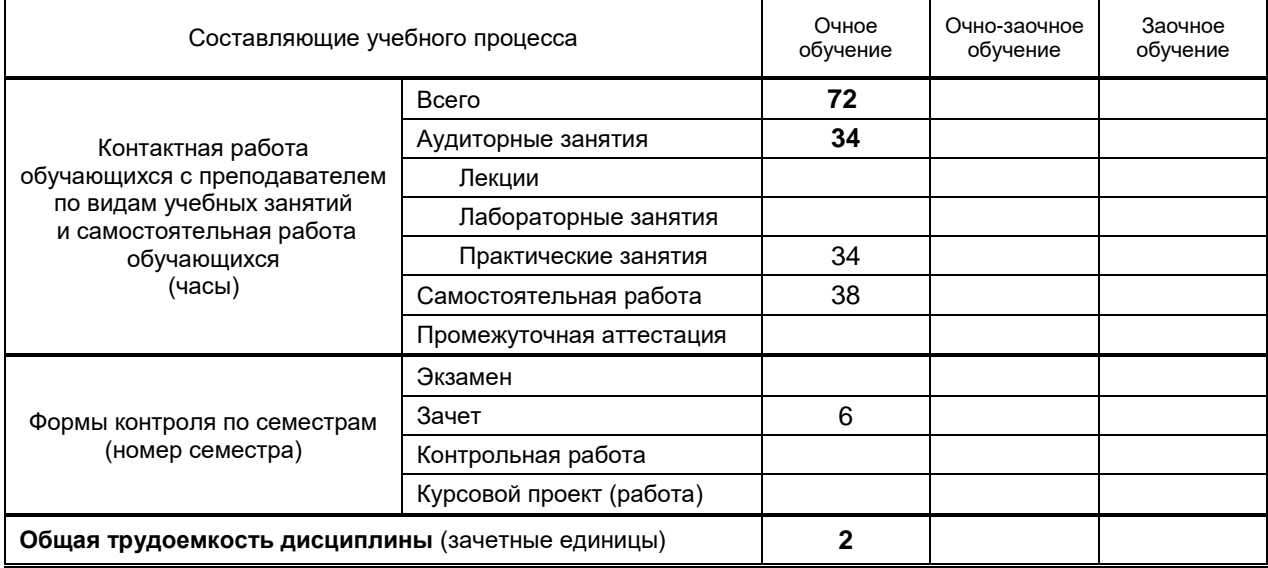

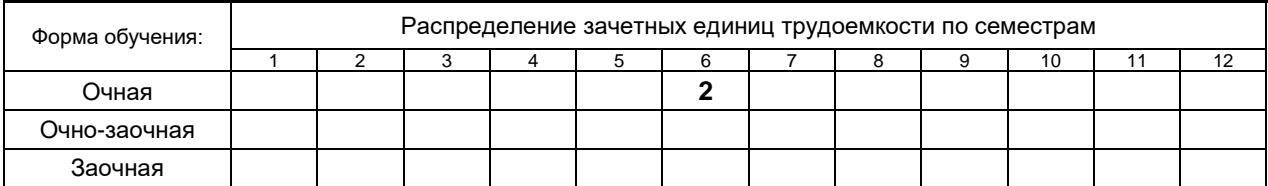

## Рабочая программа составлена в соответствии с федеральным государственным образовательным стандартом высшего образования по направлению специальности 54.05.01 Монументально-декоративное искусство

и на основании учебных планов № 3/1/802

## **1. ВВЕДЕНИЕ К РАБОЧЕЙ ПРОГРАММЕ ДИСЦИПЛИНЫ**

## **1.1. Место преподаваемой дисциплины в структуре образовательной программы**

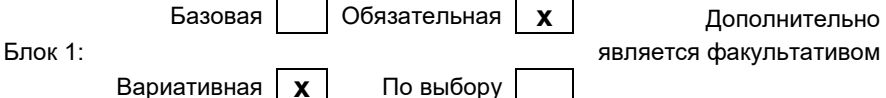

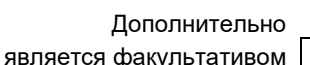

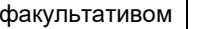

## **1.2. Цель дисциплины**

Сформировать компетенции обучающегося в области информационных технологий

#### **1.3. Задачи дисциплины**

- научить делать обоснованный выбор современных информационно-коммуникационных технологий для решения профессиональных задач и свободно владеть методами и средствами преобразования информации;
- обучить работе с программными и техническими средствами при решении дизайнерских задач;
- дать представление об основных форматах и особенностях графических файлов, научить выполнять импорт и экспорт графических проектов;
- научить создавать, вводить, выполнять редактирование, преобразовывать и выводить изображения на печать в программах векторной графики;
- обучить осуществлять настройку интерфейса графических редакторов;
- научить пользоваться ресурсами локальных и глобальных компьютерных сетей.
- дать представление об аппаратно-программных средствах для работы с изображениями и о возможностях компьютерных средств для создания дизайн - проектов.

#### **1.4. Перечень планируемых результатов обучения по дисциплине, соотнесенных с планируемыми результатами освоения образовательной программы**

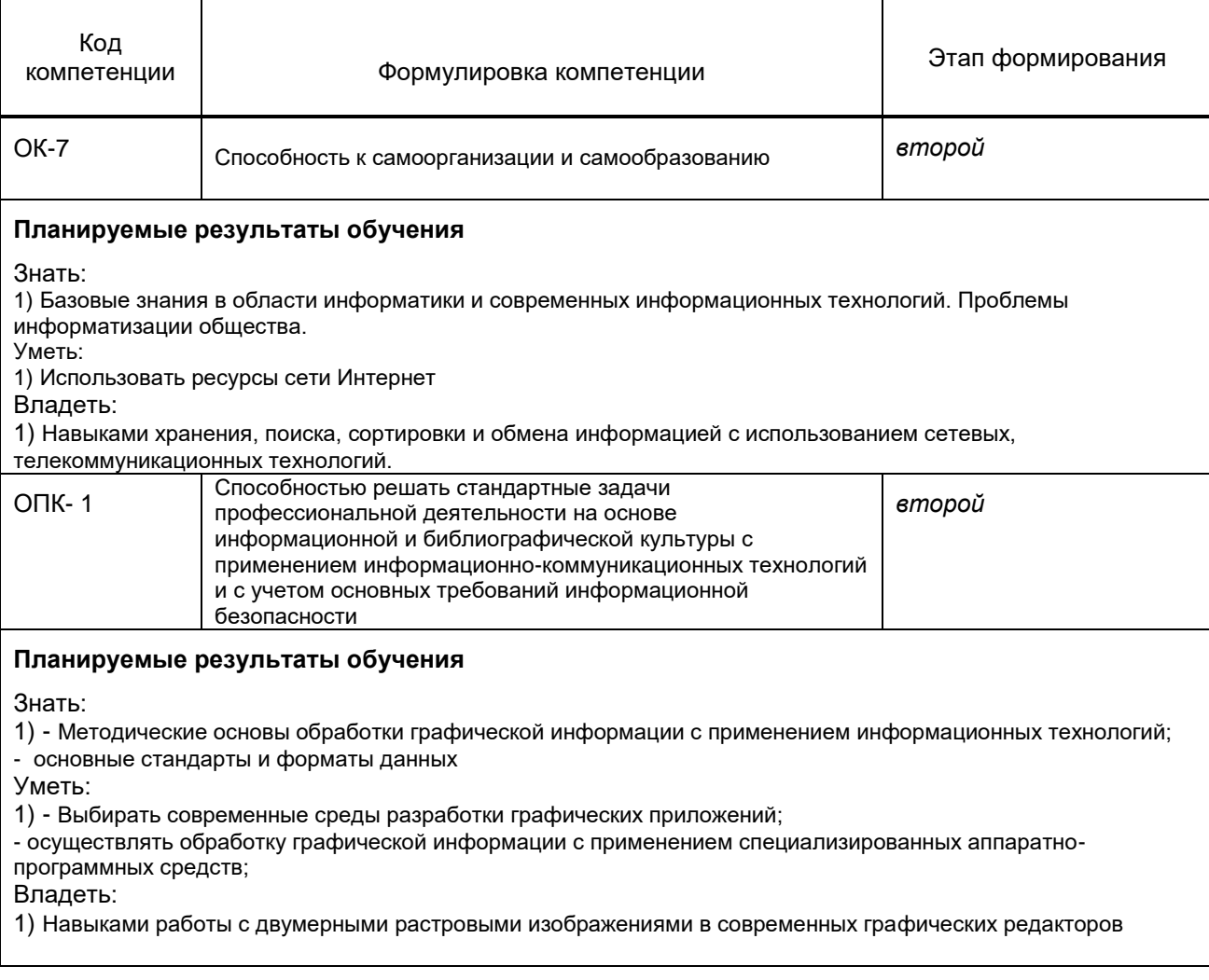

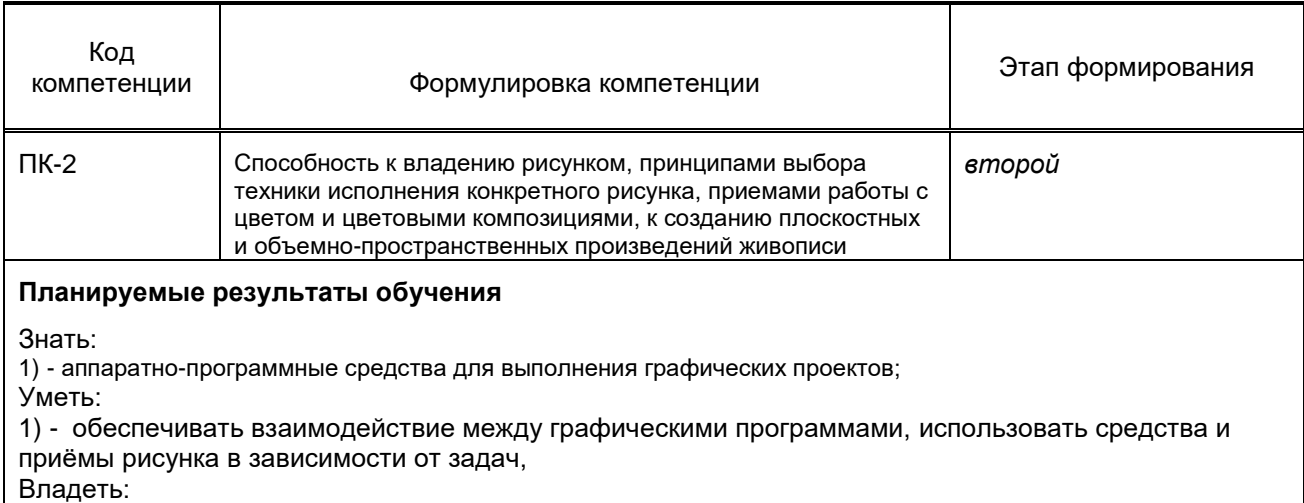

1) Навыками работы с двумерными растровыми изображениями в современных графических редакторов

## **1.5. Дисциплины (практики) образовательной программы, в которых было начато формирование компетенций, указанных в п.1.4:**

- .<br>• Философия (ОК-7)
- Психология и педагогика (ОК-7)
- История искусств (ОК-7)
- История монументально-декоративной живописи (ОПК-1)
- Академический рисунок (ПК-2)

## **2. СОДЕРЖАНИЕ ДИСЦИПЛИНЫ**

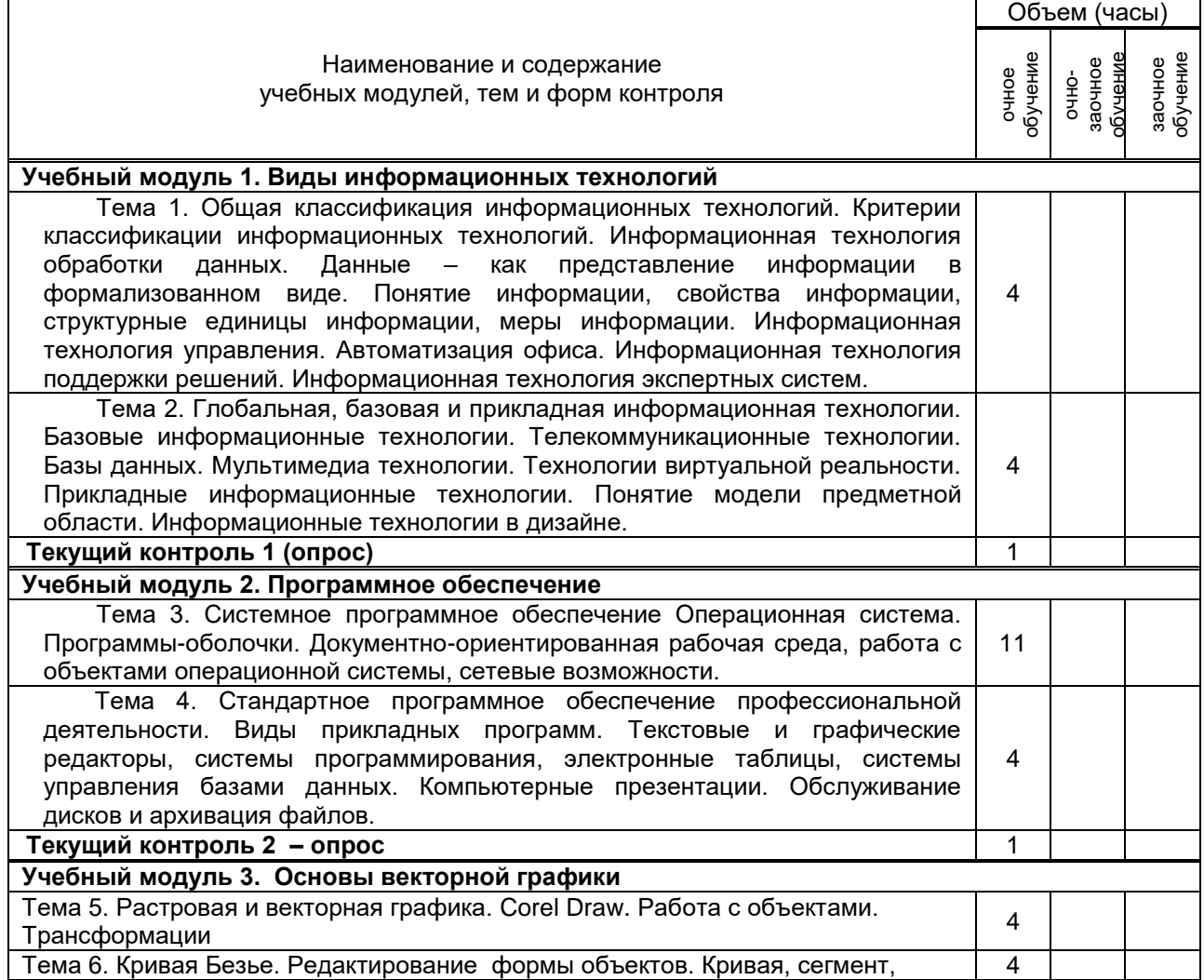

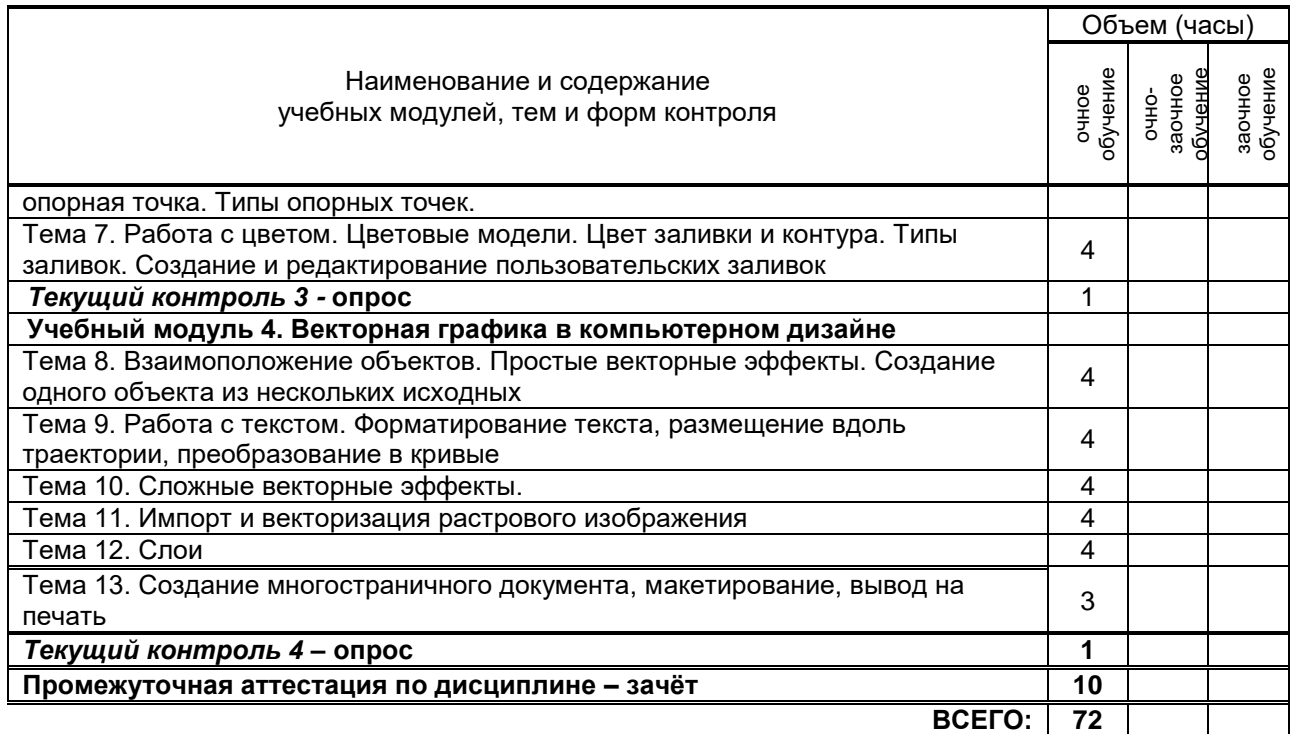

# **3. ТЕМАТИЧЕСКИЙ ПЛАН**

## **3.1. Лекции**

*не предусмотрены*

## **3.2. Практические и семинарские занятия**

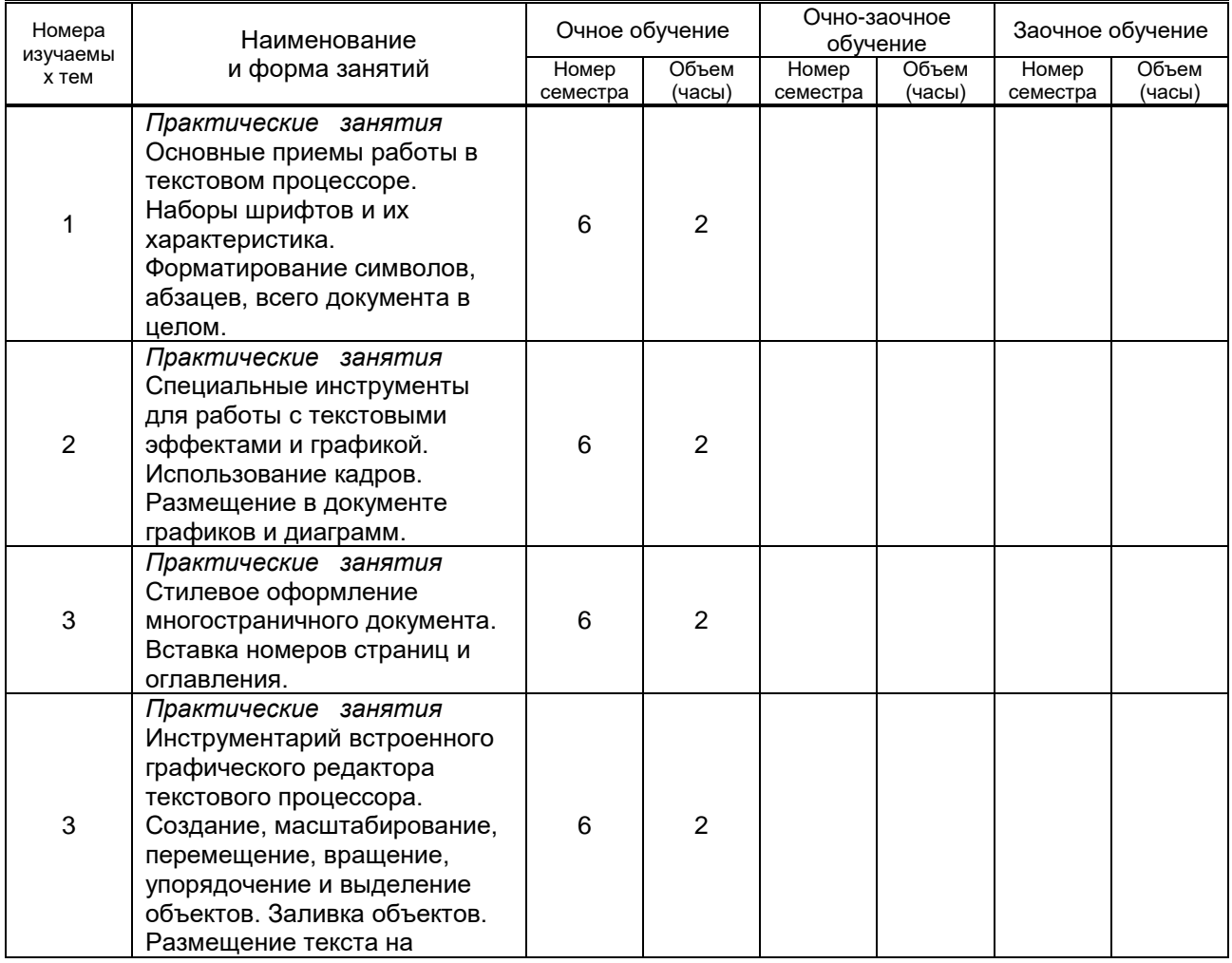

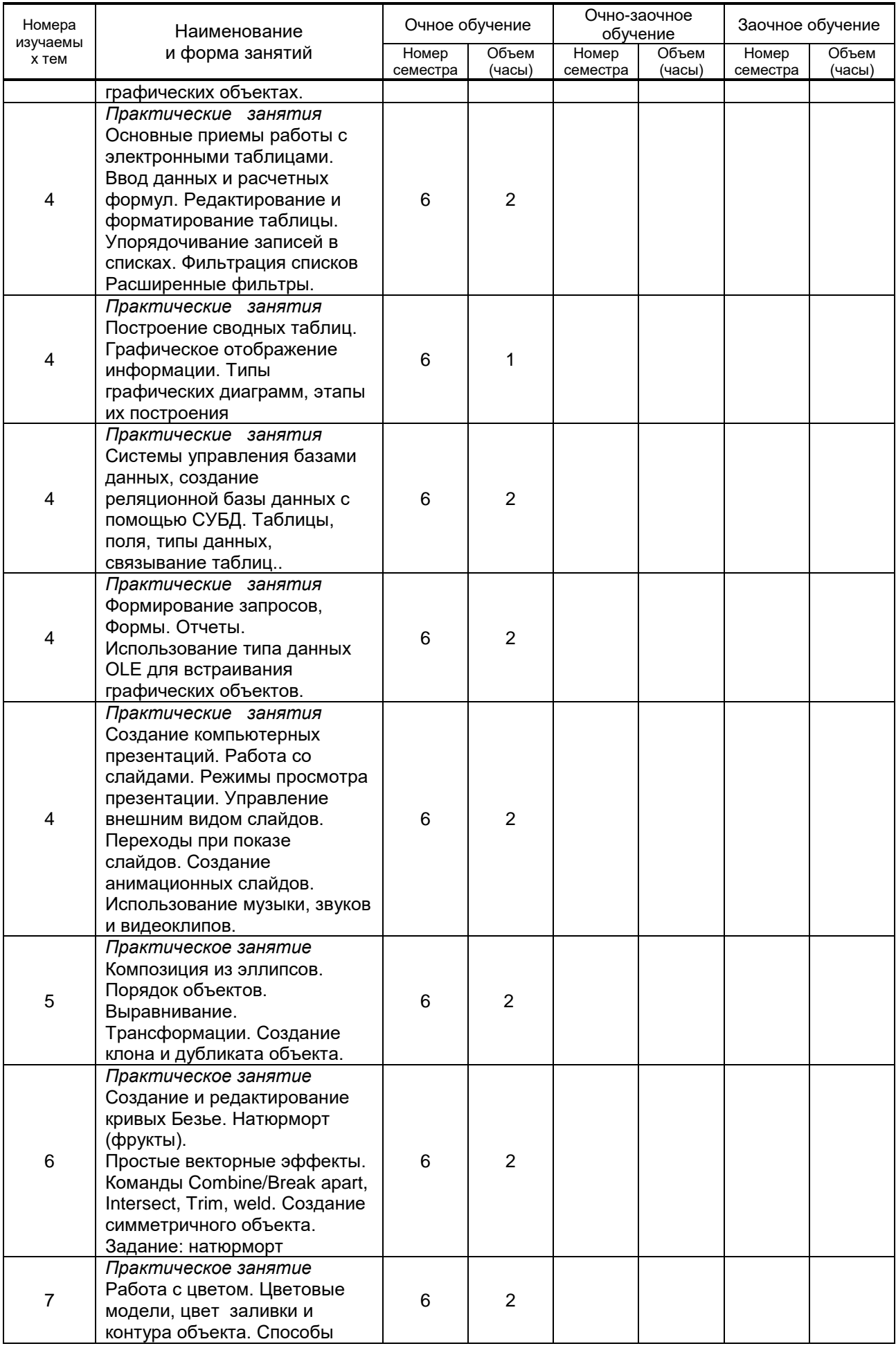

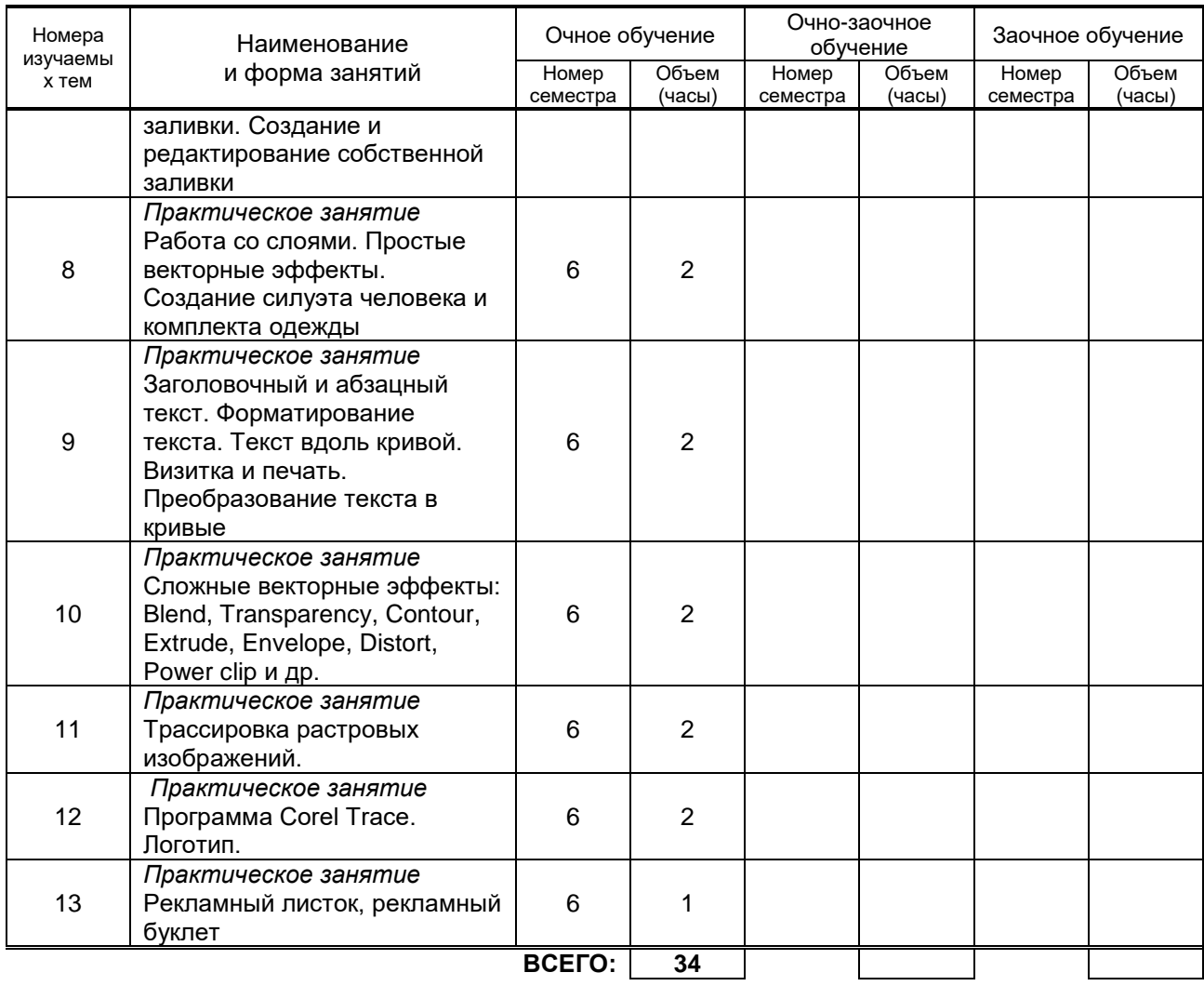

## **3.3. Лабораторные занятия**

- не предусмотрены

# **4. КУРСОВОЕ ПРОЕКТИРОВАНИЕ**

Не предусмотрено

# **5. ТЕКУЩИЙ КОНТРОЛЬ УСПЕВАЕМОСТИ ОБУЧАЮЩЕГОСЯ**

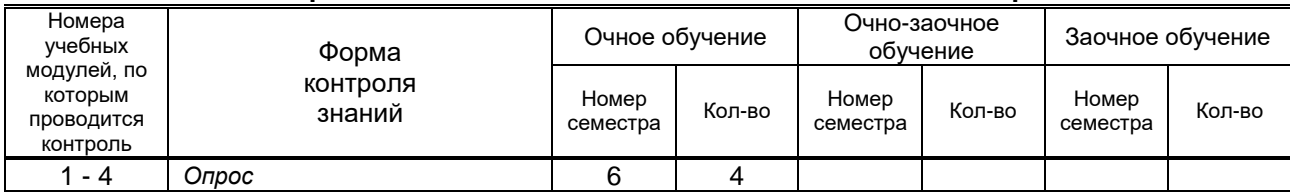

## **6. САМОСТОЯТЕЛЬНАЯ РАБОТА ОБУЧАЮЩЕГОСЯ**

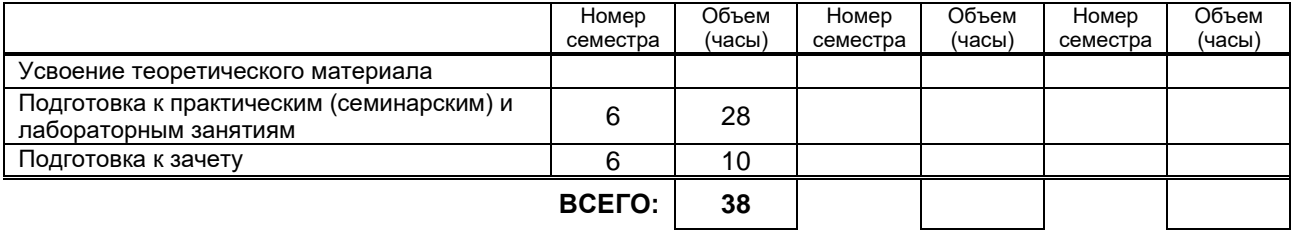

## **7. ОБРАЗОВАТЕЛЬНЫЕ ТЕХНОЛОГИИ**

**7.1. Характеристика видов и используемых инновационных форм учебных занятий**

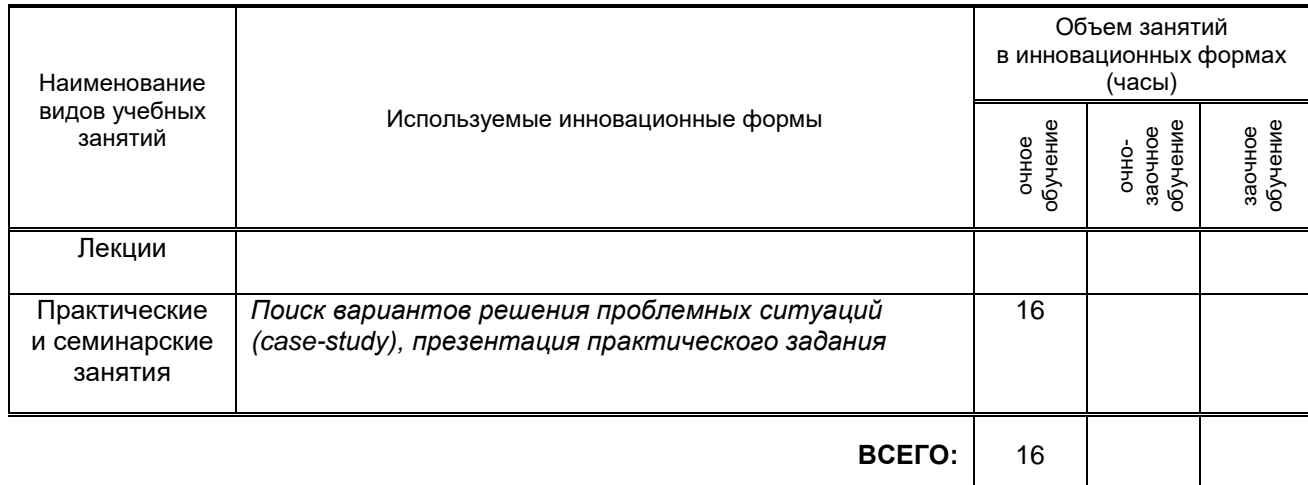

## **7.2. Балльно-рейтинговая система оценивания успеваемости и достижений обучающихся**

#### **Перечень и параметры оценивания видов деятельности обучающегося**

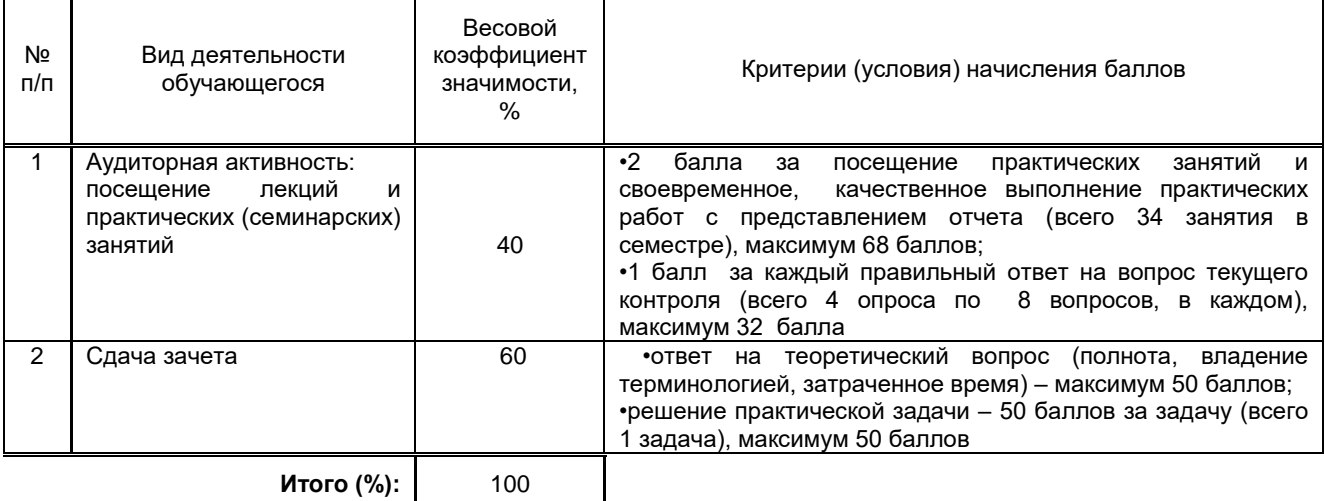

## **Перевод балльной шкалы в традиционную систему оценивания**

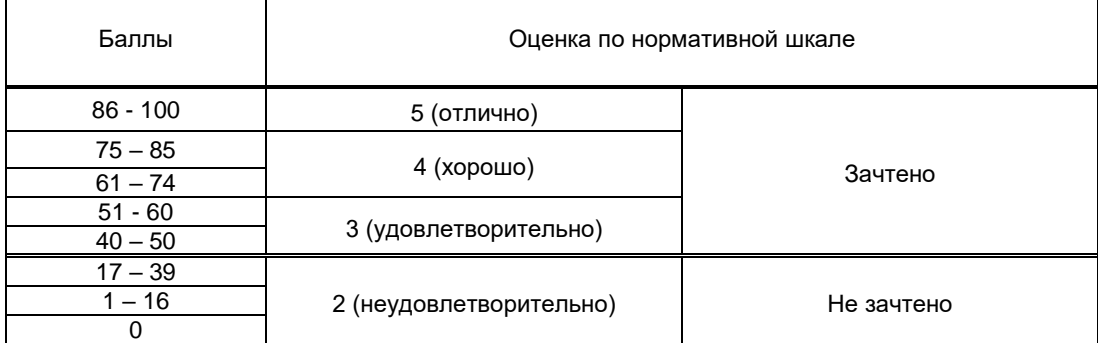

## **8. ОБЕСПЕЧЕНИЕ ДИСЦИПЛИНЫ**

## **8.1. Учебная литература**

## а) основная учебная литература

- 1. Беспалова И. М. Информационные технологии. Основы работы в Microsoft Word [Электронный ресурс]: учебное пособие / Беспалова И. М. — СПб.: СПбГУПТД, 2019.— 116 c.— Режим доступа: http://publish.sutd.ru/tp\_ext\_inf\_publish.php?id=201921, по паролю.
- 2. Пименов В. И. Современные информационные технологии [Электронный ресурс]: учебное пособие / Пименов В. И., Суздалов Е. Г., Кравец Т.А. — СПб.: СПбГУПТД, 2017.— 88 c.— Режим доступа: http://publish.sutd.ru/tp\_ext\_inf\_publish.php?id=2017687, по паролю.

б) дополнительная учебная литература

- 3. Информационные технологии в дизайне [Электронный ресурс]: методические указания / Сост. Медведева А. А., Ярославцева Е. К. — СПб.: СПбГУПТД, 2017. — 55 с. — Режим доступа: http://publish.sutd.ru/tp\_ext\_inf\_publish.php?id=2017901, по паролю.
- 4. Информационные технологии [Электронный ресурс]: методические указания / Сост. Мешкомаев В. Г. — СПб.: СПГУТД, 2016.— 17 c.— Режим доступа: http://publish.sutd.ru/tp\_ext\_inf\_publish.php?id=2954, по паролю.
- 5. Информационные технологии в профессиональной деятельности [Электронный ресурс]: методические указания / Сост. Суздалов Е. Г., Кравец Т. А., Пименов В. И., Кулеева Е. В. —<br>СПб.: СПбГУПТЛ. 2019. — 54 С. — Режим доступа СПб.: СПбГУПТД, 2019.— 54 c.— Режим доступа: http://publish.sutd.ru/tp\_ext\_inf\_publish.php?id=2019226, по паролю.

## **8.2. Перечень учебно-методического обеспечения для самостоятельной работы обучающихся по дисциплине**

- 1. Самостоятельная работа обучающихся: инновационные образовательные технологии [Электронный ресурс]: учебно-методическое пособие/ — Электрон. текстовые данные.— Саратов: Ай Пи Эр Медиа, 2019.— 68 c.— Режим доступа: http://www.iprbookshop.ru/83274.html.— ЭБС «IPRbooks»
- 2. Эффективная аудиторная и самостоятельная работа обучающихся [Электронный ресурс]: методические указания / сост. С. В. Спицкий. — СПб.: СПбГУПТД, 2015. – Режим доступа: http://publish.sutd.ru/tp\_get\_file.php?id=2015811, по паролю.

## **8.3. Перечень ресурсов информационно-телекоммуникационной сети "Интернет", необходимых для освоения дисциплины**

- 1. Информационно-образовательная среда заочной формы обучения СПбГУПТД [Электронный ресурс]. URL: [http://sutd.ru/studentam/extramural\\_student/](http://sutd.ru/studentam/extramural_student/)
- 2. Электронно-библиотечная система IPRbooks [Электронный ресурс]. URL: <http://www.iprbookshop.ru/>
- 3. Электронная библиотека учебных изданий СПбГУПТД [Электронный ресурс]. URL: <http://publish.sutd.ru/>
- 4. Информационная система «Единое окно доступа к образовательным ресурсам» [Электронный ресурс]. URL:<http://window.edu.ru/>

#### **8.4. Перечень информационных технологий, используемых при осуществлении образовательного процесса по дисциплине, включая перечень программного обеспечения и информационных справочных систем**

- 1. Программа для работы с электронными документами LibreOffice Writer, лицензия MPLv2.0.
- 2. Программа для работы с электронными таблицами LibreOffice Calc, лицензия MPLv2.0.
- 3. Средство автоматизации математических расчетов Maxima, лицензия GPL.
- 4. Статистический пакет GNU Octave, лицензия GPL.
- 5. Программа для проведения телеконференций iTALC, лицензия GPL.
- 6. Office 2016, Windows 10.

## **8.5. Описание материально-технической базы, необходимой для осуществления образовательного процесса по дисциплине**

- 1. Стандартно оборудованная аудитория;
- 2. Видеопроектор с экраном;
- 3. Компьютер;
- 4. Широкоформатный телевизор;
- 5. Ноутбук.

## **8.6. Иные сведения и (или) материалы**

не предусмотрены

## **9. МЕТОДИЧЕСКИЕ УКАЗАНИЯ ДЛЯ ОБУЧАЮЩИХСЯ ПО ОСВОЕНИЮ ДИСЦИПЛИНЫ**

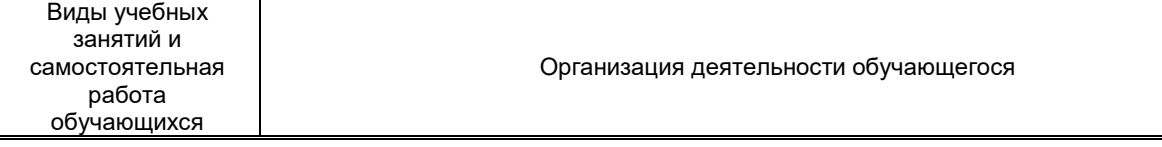

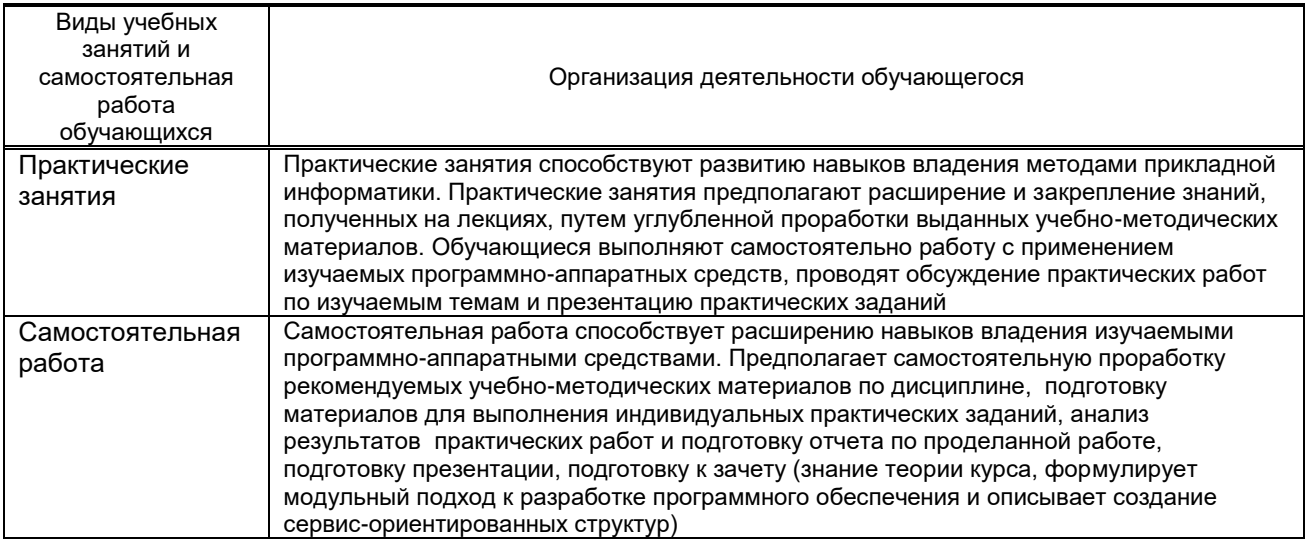

# **10. ФОНД ОЦЕНОЧНЫХ СРЕДСТВ ДЛЯ ПРОВЕДЕНИЯ ПРОМЕЖУТОЧНОЙ АТТЕСТАЦИИ**

## **10.1. Описание показателей и критериев оценивания компетенций на различных этапах их формирования, описание шкал оценивания**

#### **10.1.1. Показатели оценивания компетенций на этапах их формирования**

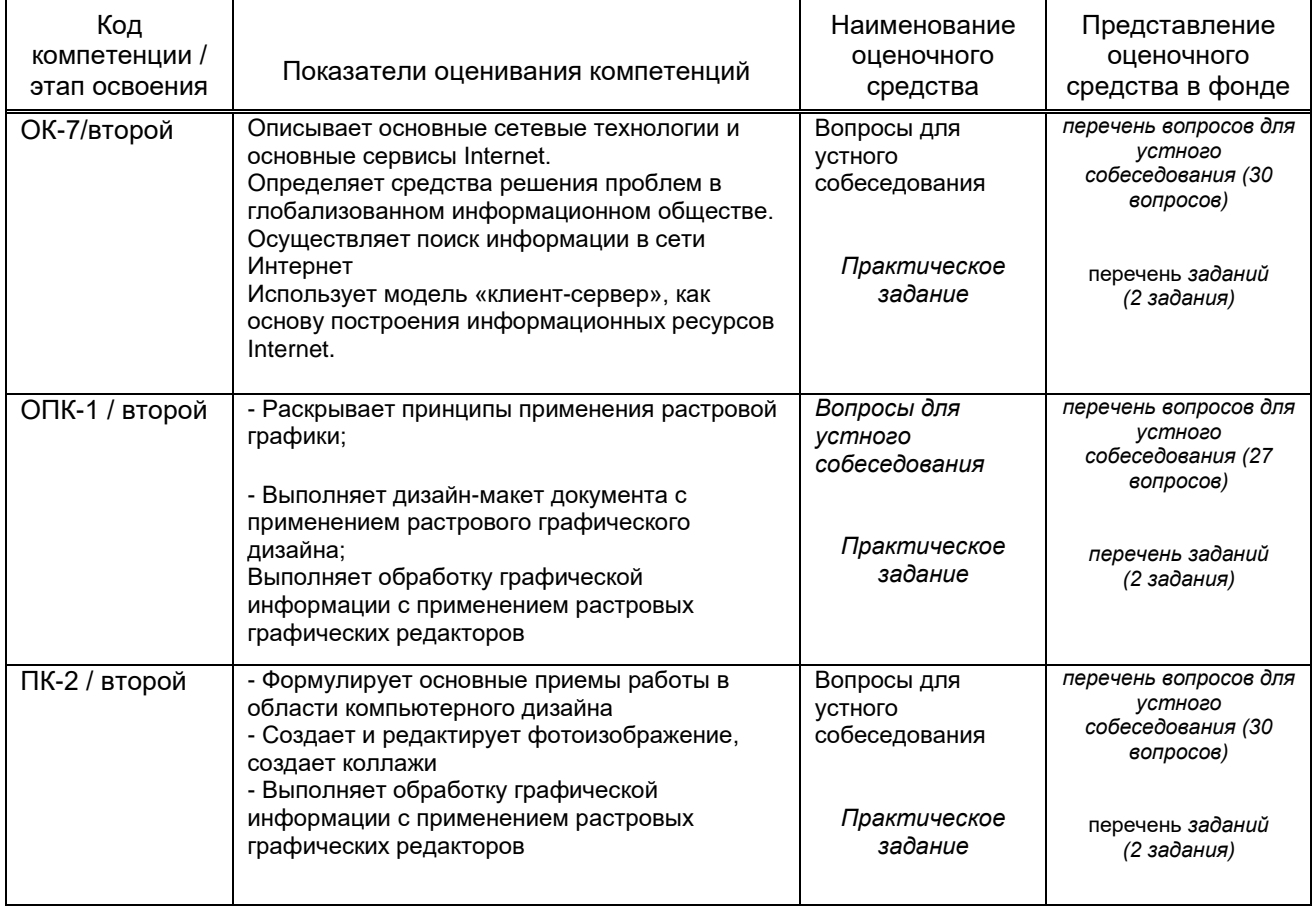

#### **10.1.2. Описание шкал и критериев оценивания сформированности компетенций Критерии оценивания сформированности компетенций**

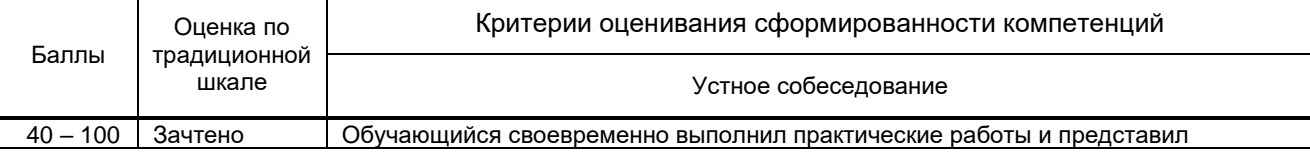

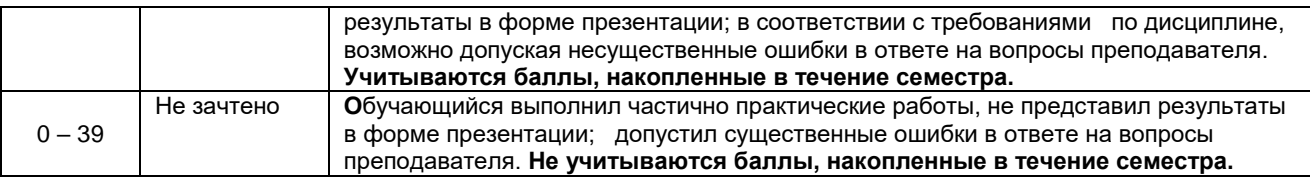

## **10.2. Типовые контрольные задания или иные материалы, необходимые для оценки знаний, умений, навыков и (или) опыта деятельности, характеризующие этапы формирования компетенций**

#### **10.2.1. Перечень вопросов (тестовых заданий), разработанный в соответствии с установленными этапами формирования компетенций**

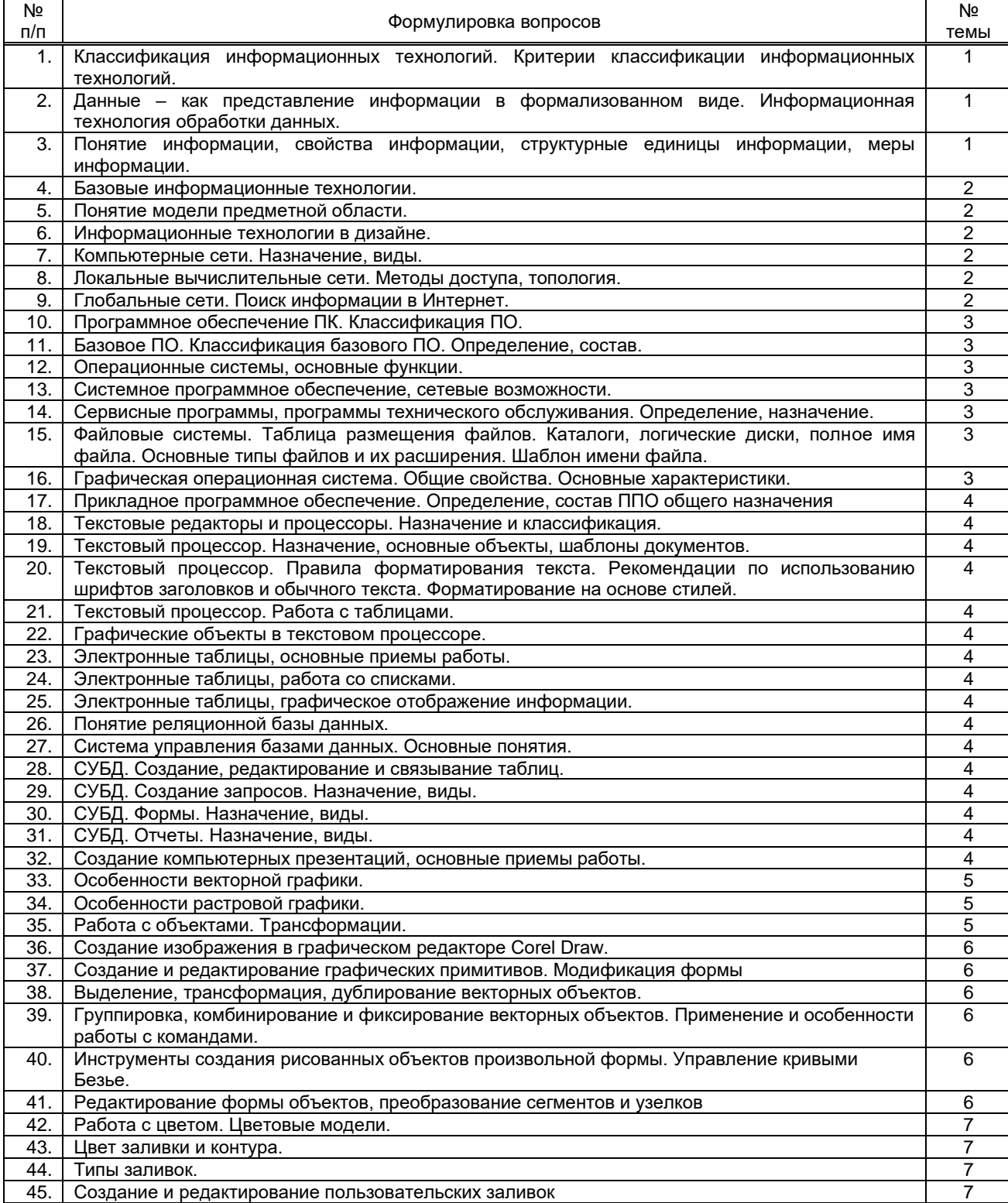

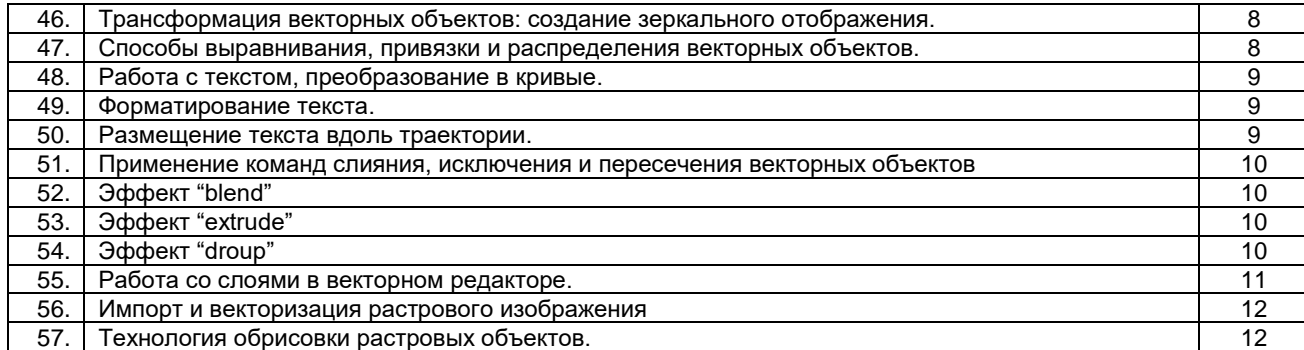

#### **Вариант типовых заданий (задач, кейсов), разработанных в соответствии с установленными этапами формирования компетенций**

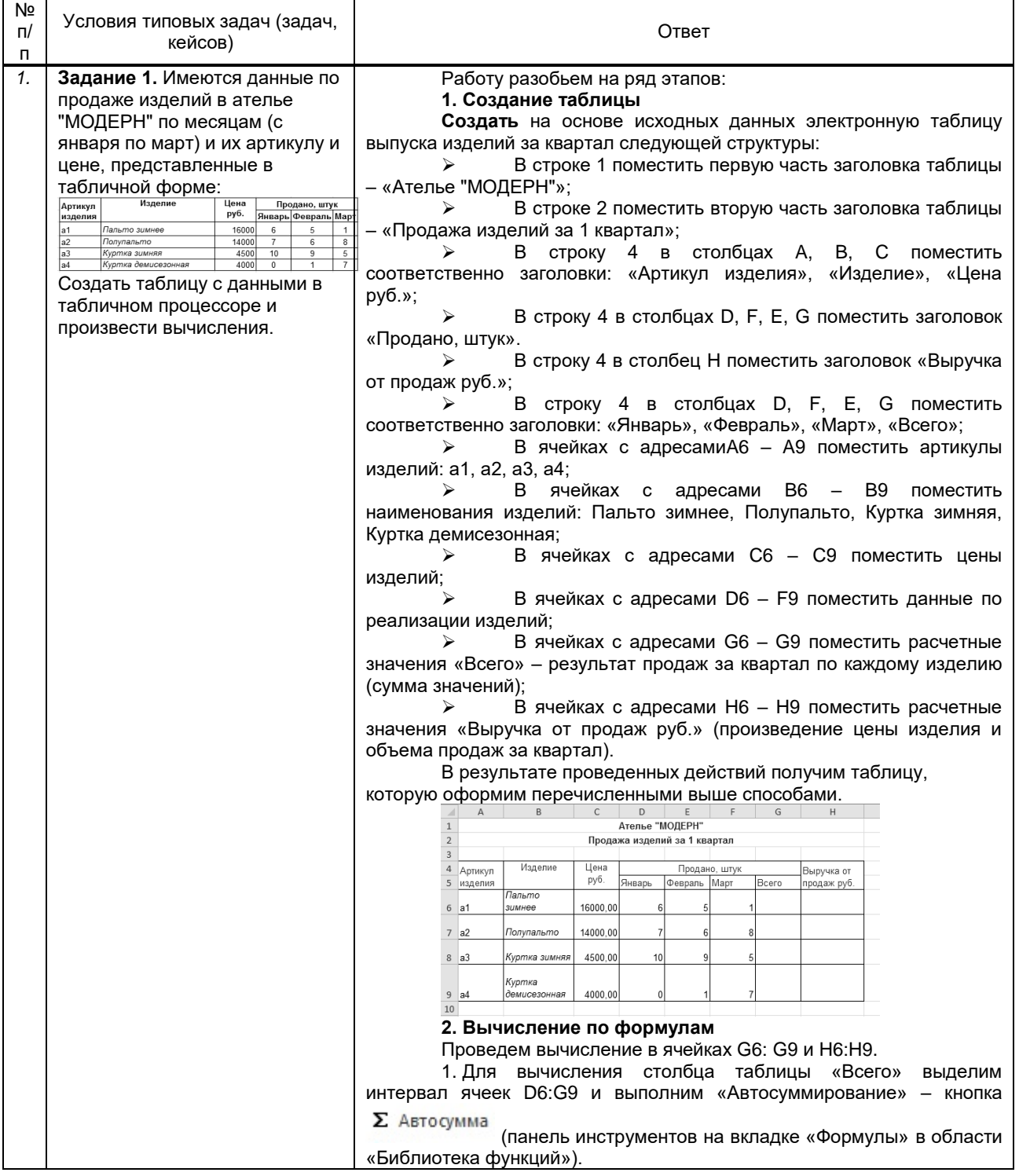

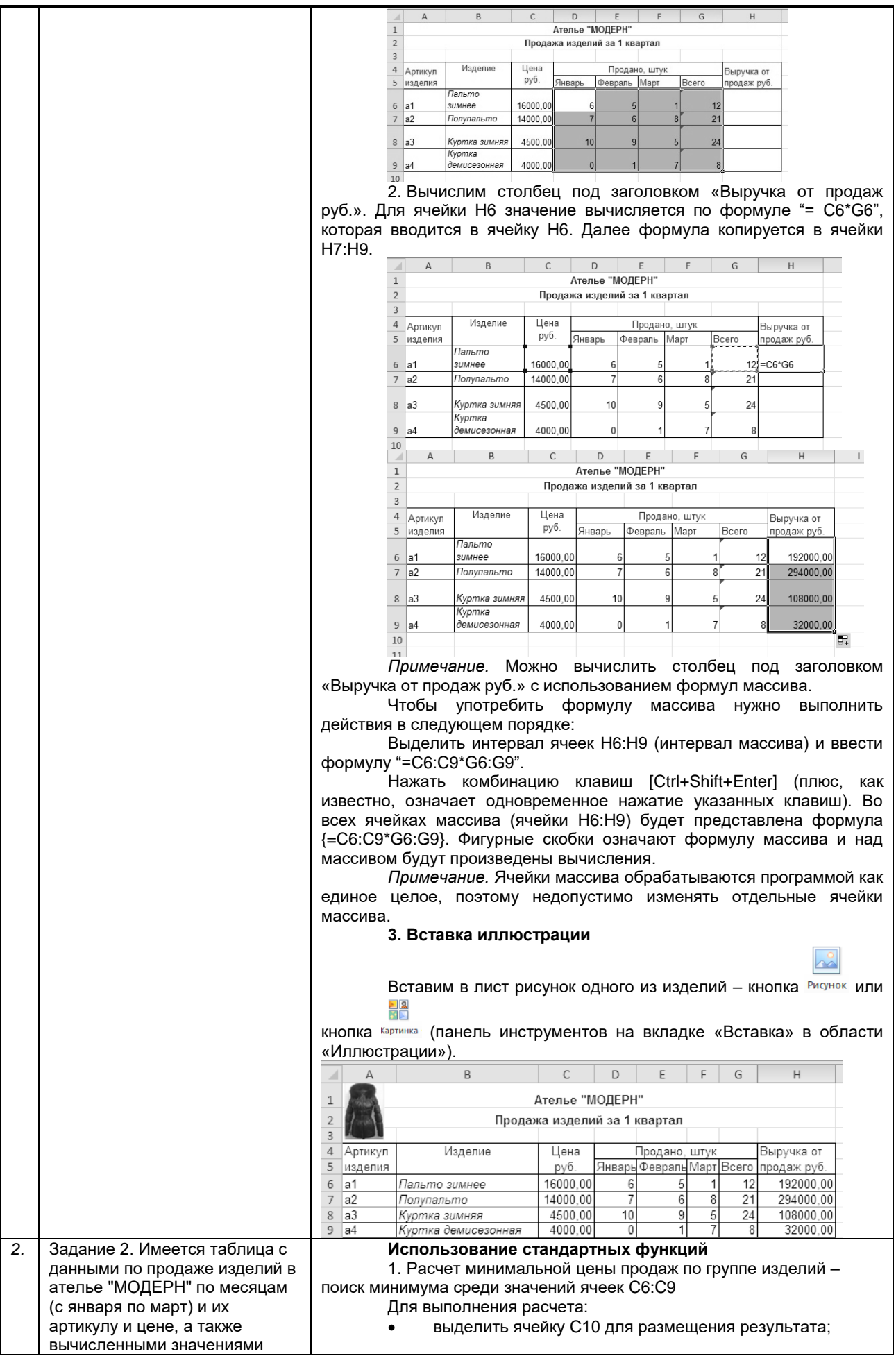

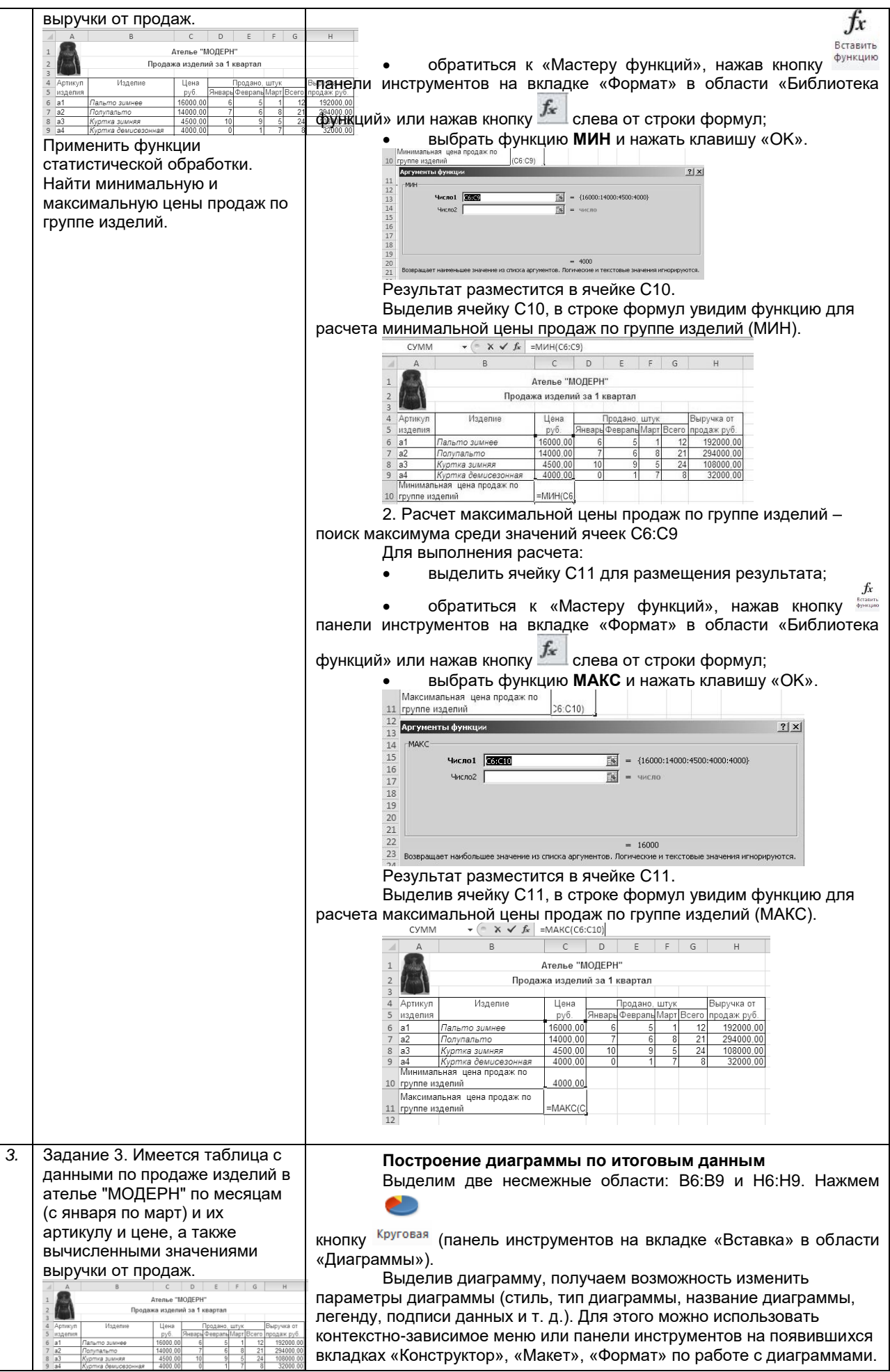

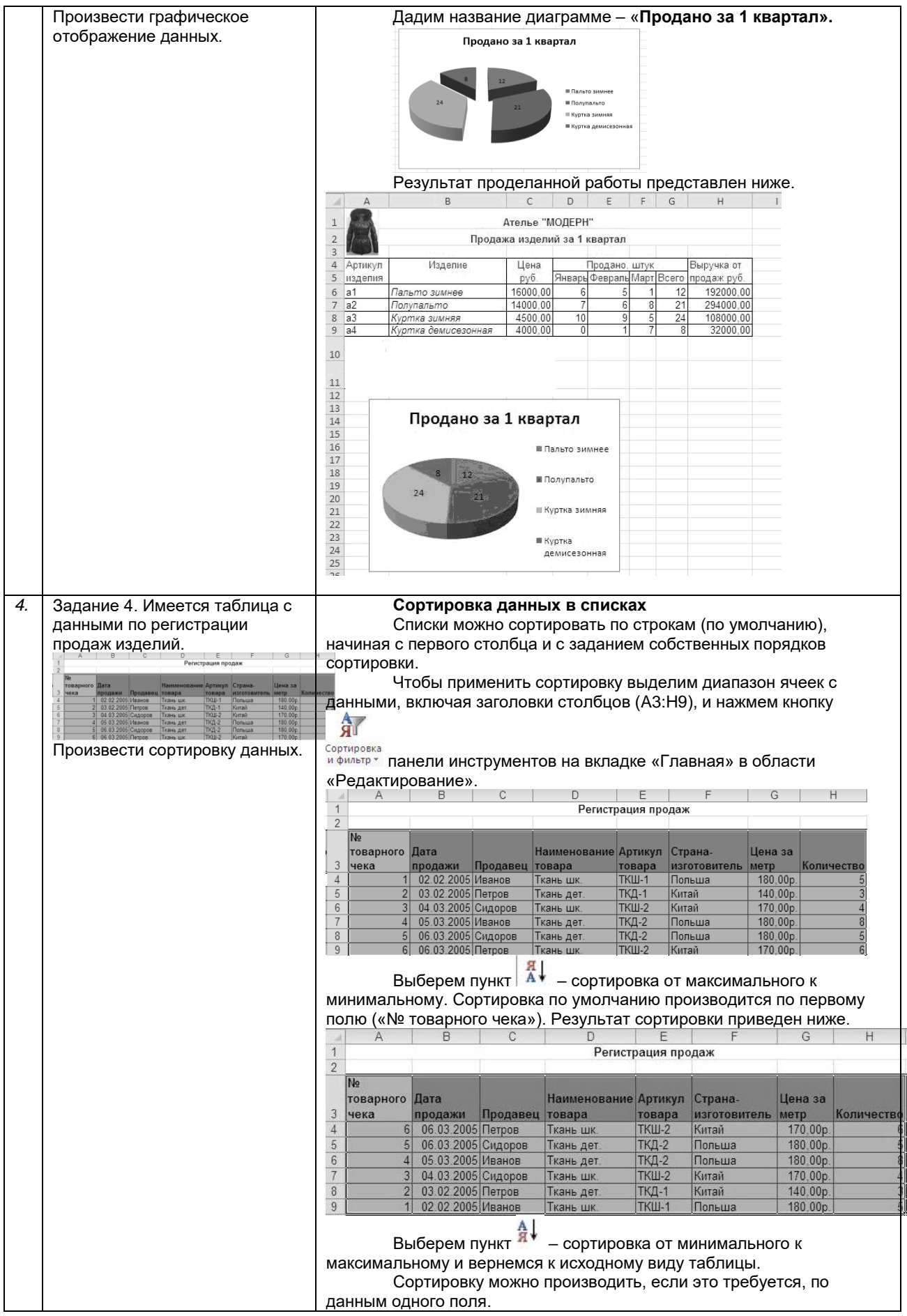

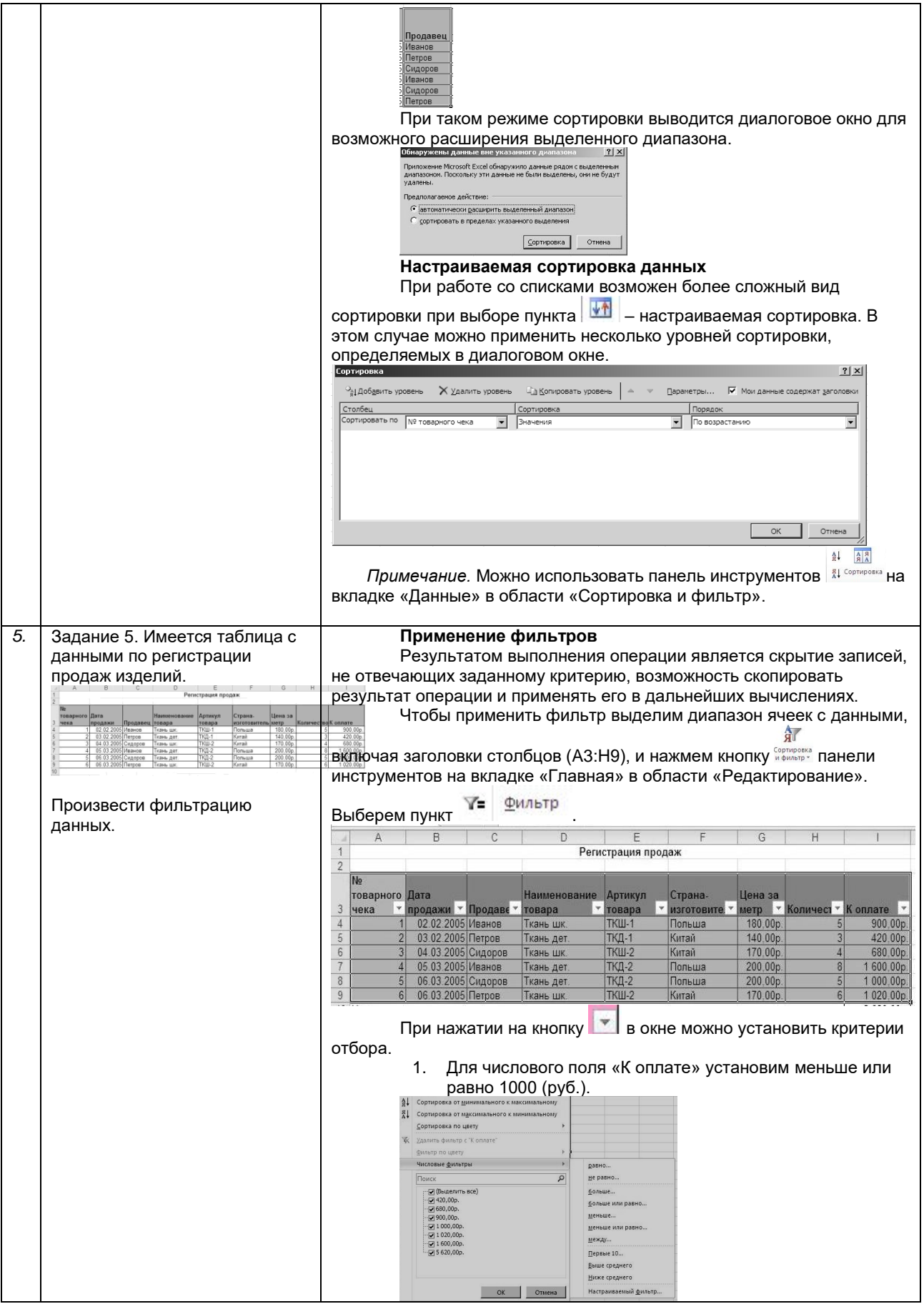

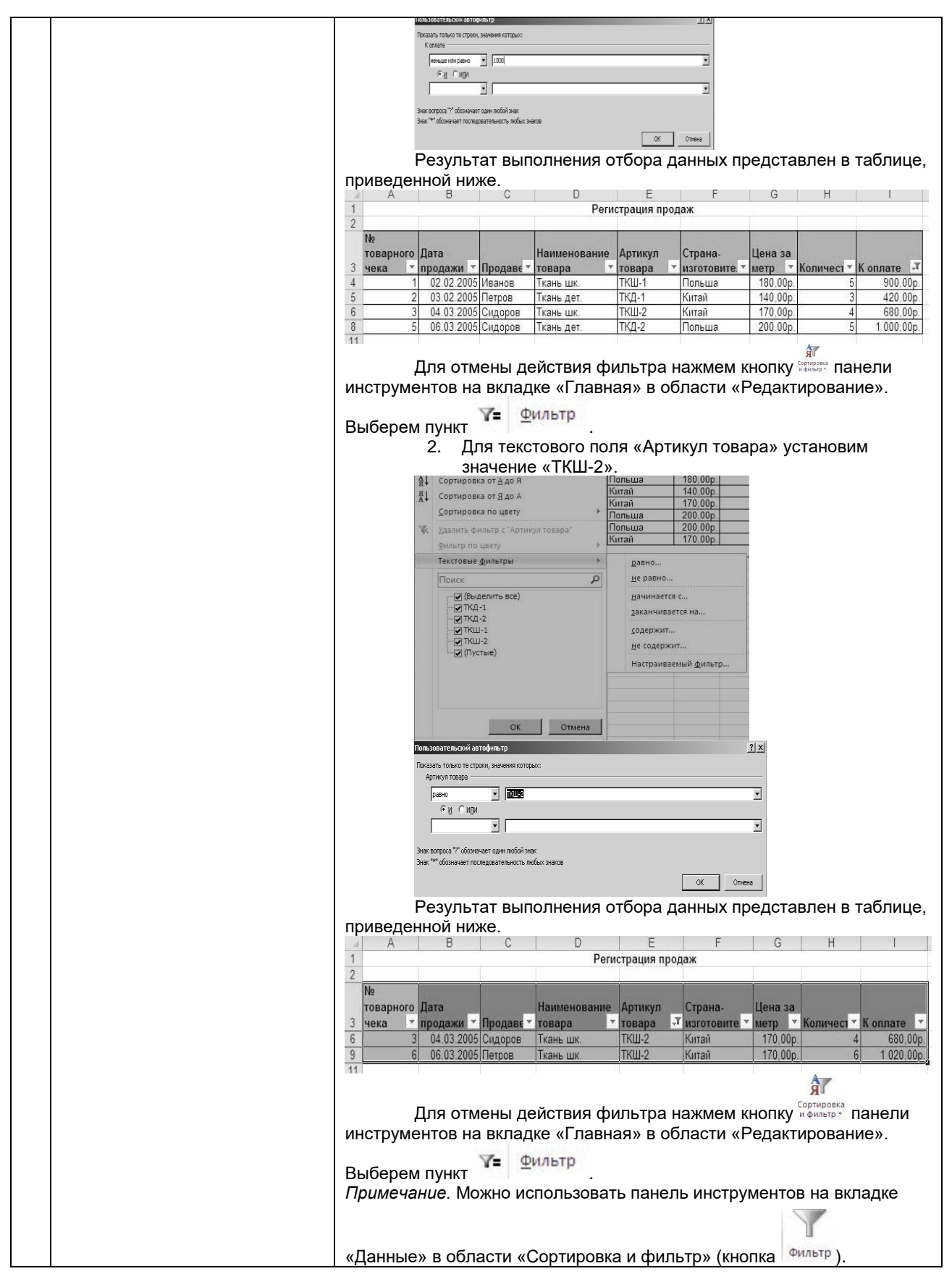

### **10.3. Методические материалы, определяющие процедуры оценивания знаний, умений, владений (навыков и (или) практического опыта деятельности), характеризующих этапы формирования компетенций**

 **10.3.1. Условия допуска обучающегося к сдаче** *(экзамена*) **и порядок ликвидации академической задолженности** 

Положение о проведении текущего контроля успеваемости и промежуточной аттестации обучающихся (принято на заседании Ученого совета)

## **10.3.2. Форма проведения промежуточной аттестации по дисциплине**

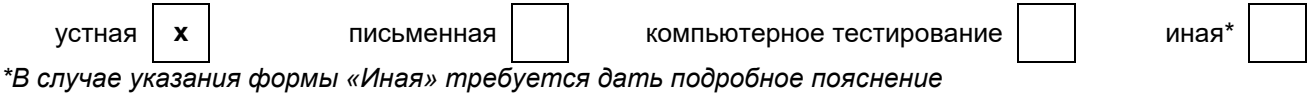

- **10.3.3. Особенности проведения** зачета<br>• Допускается использование ресурсов информационно-телекоммуникационной сети "Интернет" и других справочных материалов.
	- Время на подготовку ответа на зачете не превышает 30 минут.
	- Зачет проводится в компьютерном классе, оборудованном согласно п.8.5.